Thibaut NOUGUIER Julian HATTINGUAIS Régis RAMEL Edwin NIOGRET

## Projet ECOM 2016-2017 Présentation de la conception

### Groupe 5 : Site d'annonces Le pays du Bazar

Julian Hattinguais - Edwin Niogret - Thibaut Nouguier - Régis Ramel 13/12/2016 1

#### Introduction

- Nom du site : Le Pays du Bazar
- Site de dépôt d'annonces de particuliers
- Mise en relation du vendeur et des acheteurs potentiels
	- Échange de coordonnées
	- **Prix indicatifs**
	- $\blacktriangleright$  Pas de gestion des transactions

#### Sommaire

- I/ Gestion de projet
- II/ Conception
- III/ Implémentation
- **IV/ Réalisation du projet**

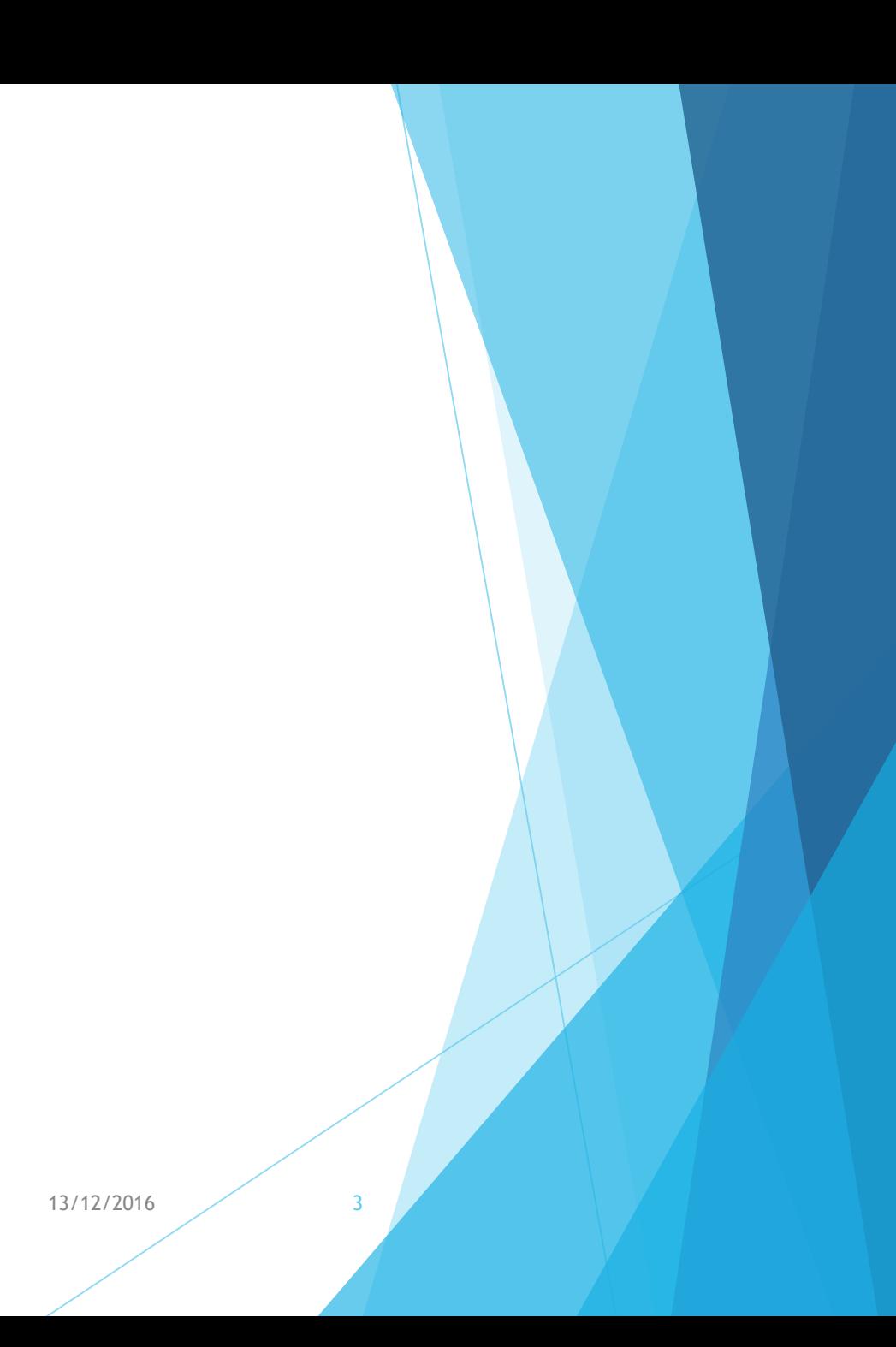

#### I/ Gestion de projet Fonctionnement

Équipe :

- ▶ Thibaut Nouguier : Chef de projet, BackEnd, déploiement
- Régis Ramel : Scrum Master, FrontEnd, Intégration site web
- Julian Hattinguais : BackEnd, Intégration site web
- Edwin Niogret : FrontEnd, Conception
- Scrum : 5 sprints de 2 semaines
	- ▶ 1<sup>er</sup> sprint : Conception
	- ▶ 2 sprints de développement
	- ▶ 2 sprints intégration/implémentation

Julian Hattinguais - Edwin Niogret - Thibaut Nouguier - Régis Ramel 13/12/2016 4

#### I/ Gestion de projet Phases du projet

 $\blacktriangleright$  12/09 - 02/10

Réalisation des diagrammes UML, description des fonctionnalités

 $\triangleright$  03/10 – 16/10

**Rédaction des livrables de conception** 

 $\blacktriangleright$  17/10 - 06/11

**Mise en place des composants de base BackEnd (Docker, Glassfish, MySQL)** 

 $\triangleright$  07/11 – 04/12

▶ Développement BackEnd & FrontEnd en parallèle

 $\triangleright$  05/12 - 11/12

Mise en commun BackEnd & FrontEnd et déploiement

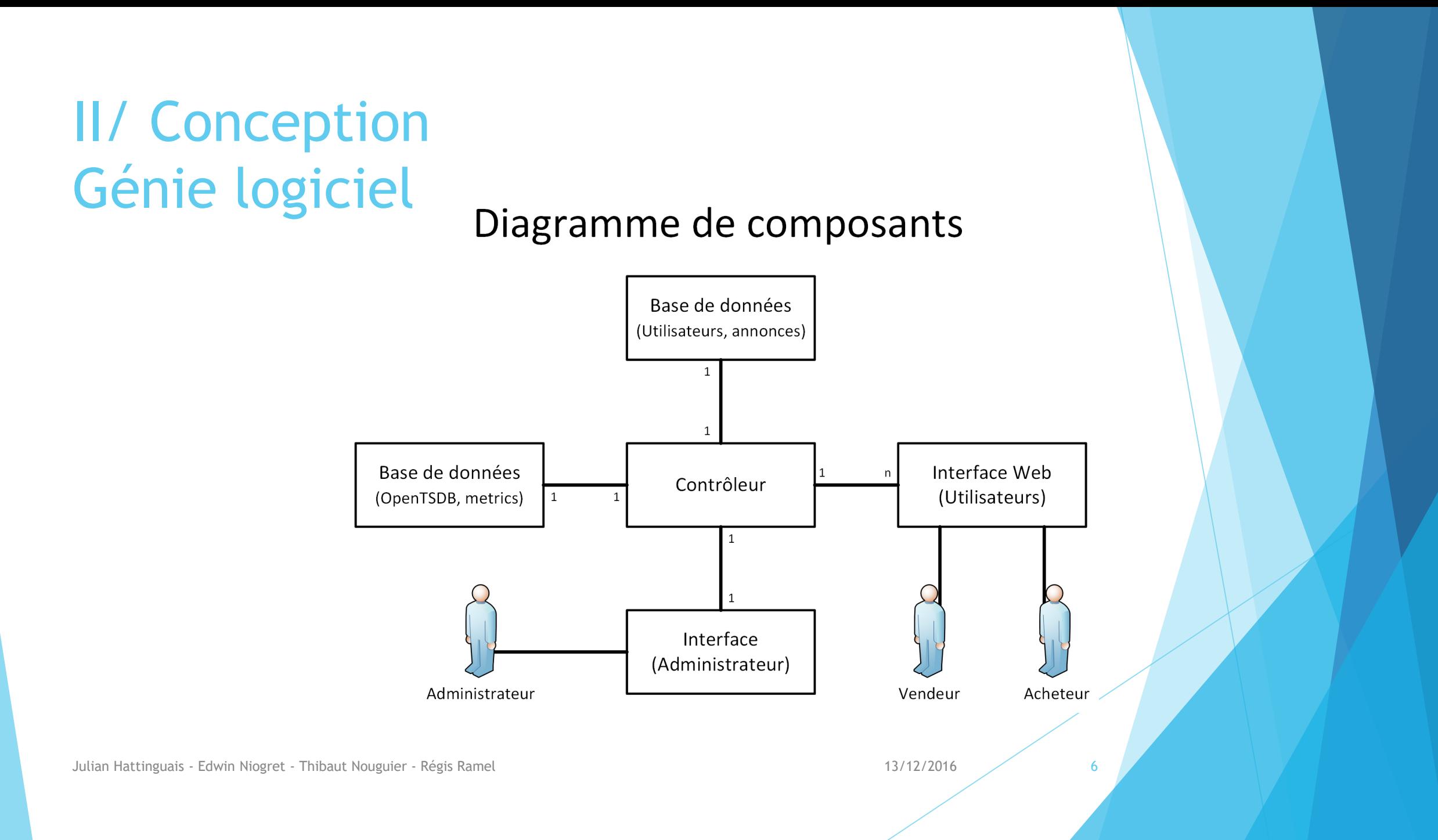

#### II/ Conception Maquette

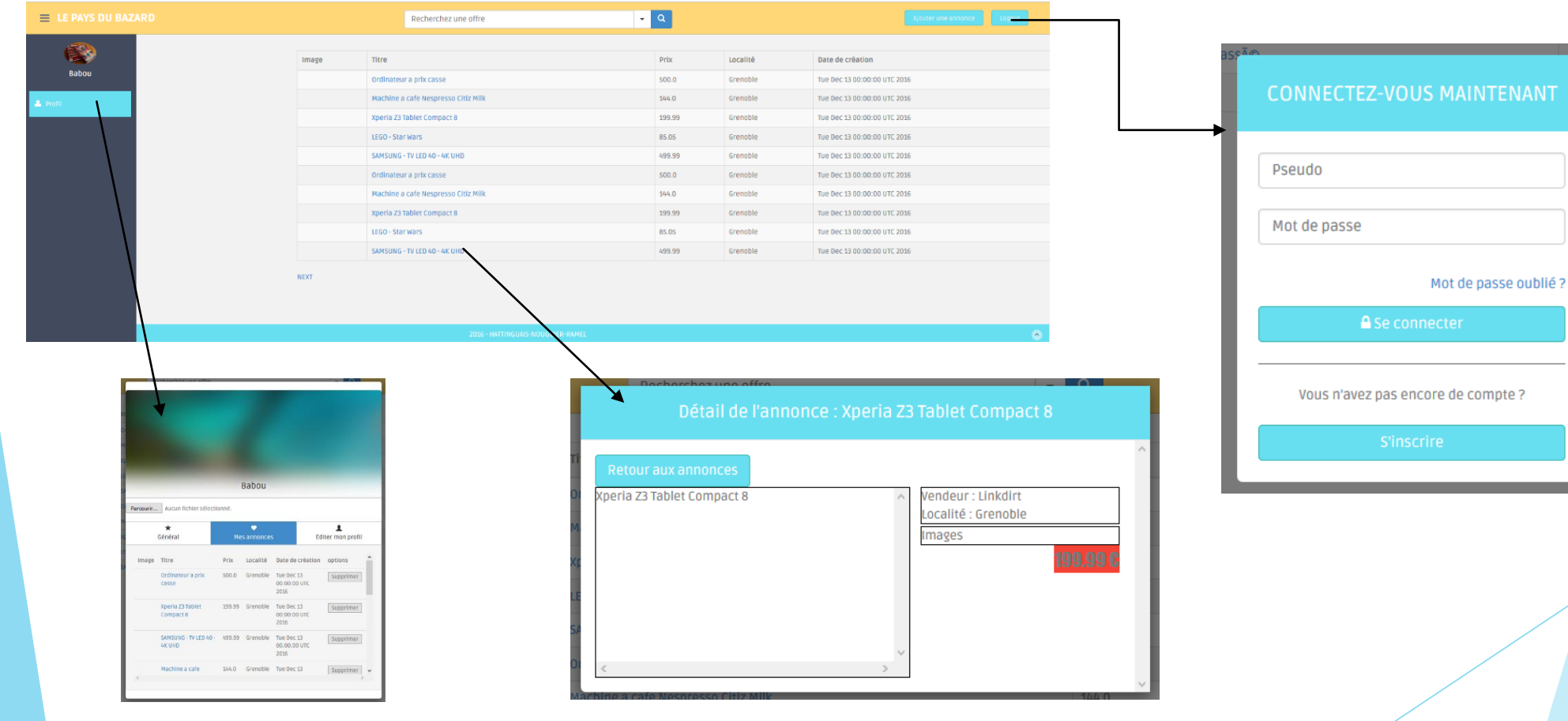

Julian Hattinguais - Edwin Niogret - Thibaut Nouguier - Régis Ramel 13/12/2016 13/12/2016

#### II/ Conception Interface utilisateur

- Page unique (index.html)
- Fenêtres modales d'interaction
	- Login/Inscription
	- Consultation d'une annonce
	- Ajout d'une annonce
	- ▶ Édition du profil

Appels de l'API pour obtenir/stocker les données

Julian Hattinguais - Edwin Niogret - Thibaut Nouguier - Régis Ramel 13/12/2016 13/12/2016

#### II/ Conception BackEnd

- **Choix de Glassfish et MySQL**
- ▶ OpenTSDB pour remplacer InfluxDB et Grafana

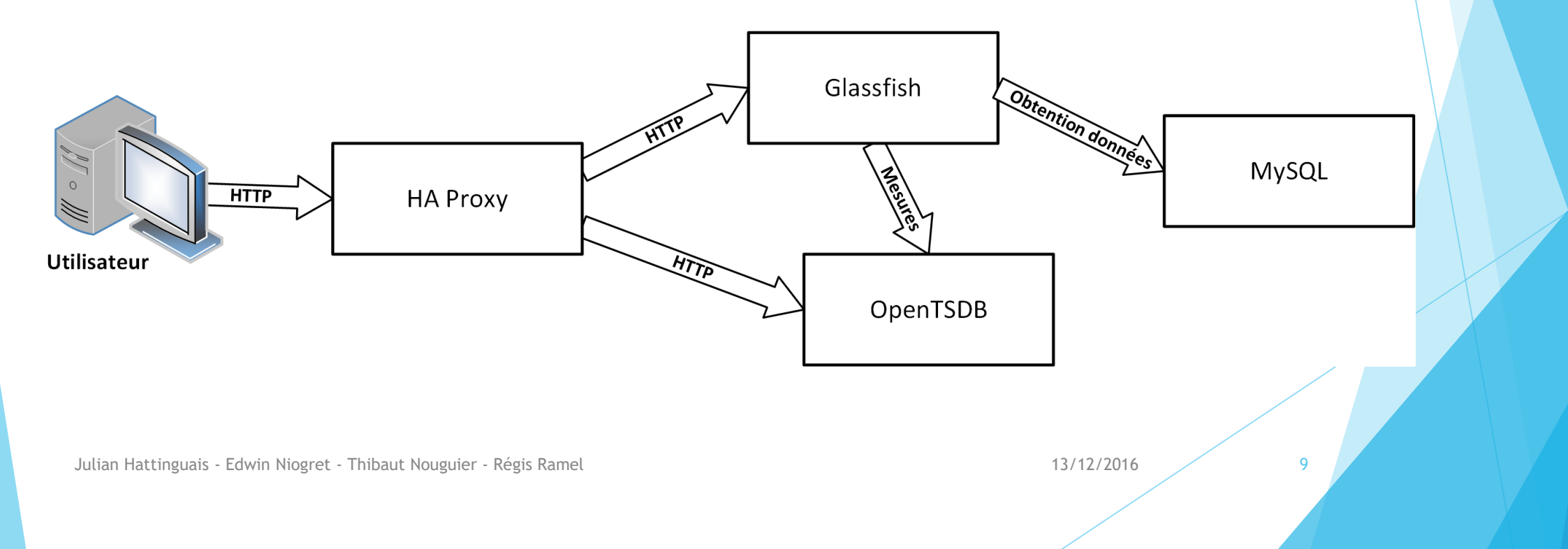

#### III/ Implémentation FrondEnd

Développement en HTML/Javascript

- ▶ Choix du framework Bootstrap
	- Base de site web
	- Ajout de nos fenêtres modales
- Page unique
	- ▶ Boutons dans le header
	- **Formulaire pour ajout de données**

#### III/ Implémentation BackEnd

- Création du JAR
	- **Mise en place des EJB**
	- Développement des Sessions
- **Création du WAR** 
	- Mis en place de l'API Rest
	- Développement des Web Services
- Création de l'EAR puis déploiement sur Glassfish

#### III/ Implémentation BackEnd

- Mise en place de la connexion entre la base de données MySQL et Glassfish
- Déploiement sur la machine Amazon :
	- ▶ Configuration de 4 images docker : mysql-server, glassfish, opentsdb, haproxy
	- ▶ Création d'un service qui démarre les images docker au lancement de la machine

#### IV/ Réalisation Bilan fonctionnel

- **Fonctionnalités opérationnelles :** 
	- Affichage d'une liste paginée
	- Accès aux détails d'une annonce
	- **Connexion et inscription opérationnelles**
	- **Ajouter/supprimer une annonce**
- Faiblesses :
	- **Fonctionnalités manquantes**

#### Sécurité faible (Stockage d'informations confidentielles)

Julian Hattinguais - Edwin Niogret - Thibaut Nouguier - Régis Ramel 13/12/2016 13

#### IV/ Réalisation Difficultés rencontrées

- Langages du Web (HTML/CSS/Javascript)
	- **Manque de connaissances**
	- **Travail à partir d'un modèle Bootstrap**
- Difficultés sur le BackEnd
	- Glassfish obsolète
	- **Tutoriaux insuffisants**
	- Manque de connaissances docker

# Merci de votre attention Questions ?

Julian Hattinguais - Edwin Niogret - Thibaut Nouguier - Régis Ramel 13/12/2016 13/12/2016 13/12/2016 15